*«Реализация коррекционнообразовательного процесса в учреждении для детей с тяжёлыми и множественными нарушениями развития с использованием информационных компьютерных технологий».*

Манцерева Елена Борисовна

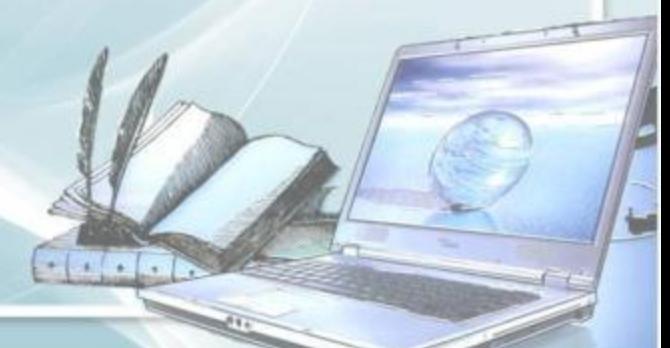

*Компьютер может использоваться на всех этапах обучения:*

✔ *при объяснении нового материала;*  ✔ *закреплении;* ✔ *повторении;* ✔ *контроле знаний, умений и навыков.* 

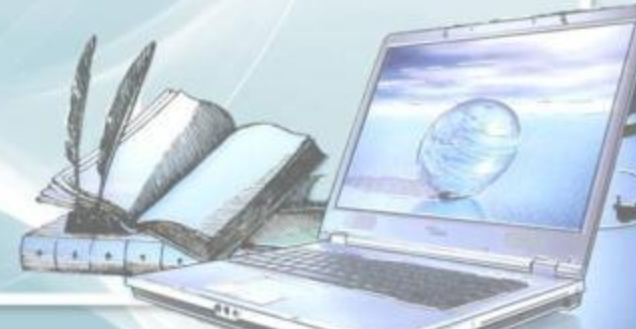

#### *Функции компьютера для ребёнка:*

- учителя,
- рабочего инструмента,
- объекта обучения,
- сотрудничающего коллектива,
- игровой среды.

#### *Функции компьютера для учителя :*

- источник учебной информации;
- наглядное пособие ;
- индивидуальное информационное пространство;
- тренажер;
- средство диагностики и контроля.

## *Использование компьютерных технологий дает учителю возможность:*

- *сделать процесс обучения более интересным, разнообразным, интенсивным,*
- *учесть индивидуальные особенности учащихся,*
- *интенсифицировать самостоятельную работу учащихся;*
- *увеличить объем выполненных на уроке заданий;*
- *быстро и точно оценить способности и знания ребенка;*
- *за короткое время получить объективную картину уровня усвоения изучаемого материала у всех учащихся и своевременно его скорректировать;*

- *применить новые, эффективные технологии, формы и методы обучения;*
- *стимулирует профессиональный рост педагога.*

#### *Использование компьютерных технологий дает учащимся:*

- *-повышение мотивации и познавательной активности за счет разнообразия видов работы;* 
	- *получения знаний в увлекательной и визуализированной форме; -удовольствие от интереснейшего процесса познания;*
	- *получение быстрого и объективного результата оценки знаний с указанием ошибок; - овладение компьютерной грамотностью, освоение учащимися современных информационных технологий.* $+(-1)^{n-1}$

*Для индивидуальной коррекционной работы с детьми со сложной структурой дефекта педагоги используют следующие варианты применения ИКТ в образовательном процессе:*

*1. урок с мультимедийной поддержкой, 2. урок с компьютерной поддержкой.*

# *Урок с мультимедийной поддержкой предназначен* :

- *• для изучения нового материала, предъявления новой информации;*
- *• для закрепления пройденного, отработки учебных умений и навыков;*
- *• для повторения, практического применения полученных знаний, умений навыков;*
- *• для обобщения, систематизации знаний.*

# *Презентации используют на уроках:*

- *• устной речи;*
- *• чтения;*
- *• письма и основ грамоты;*
- *• счёта и арифметики;*
- *• живого мира и природоведения;*
- *• лепки, рисования, ручного творчества;*

- *• гигиены;*
- *• прикладного (профильного) труда;*
- *• домоводства;*
- *• социальной коммуникации;*
- *• во внеурочной деятельности.*

## *Урок с мультимедийной поддержкой*

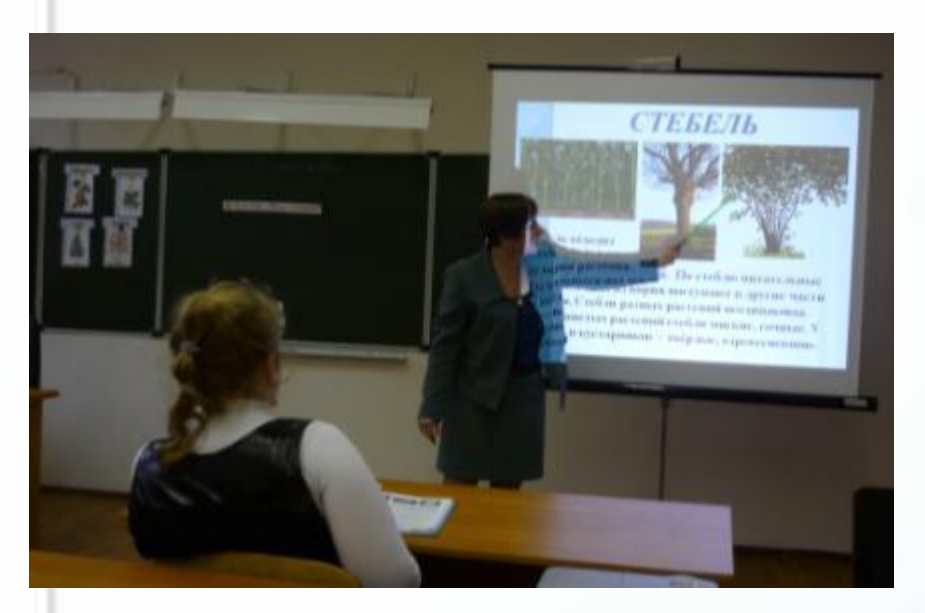

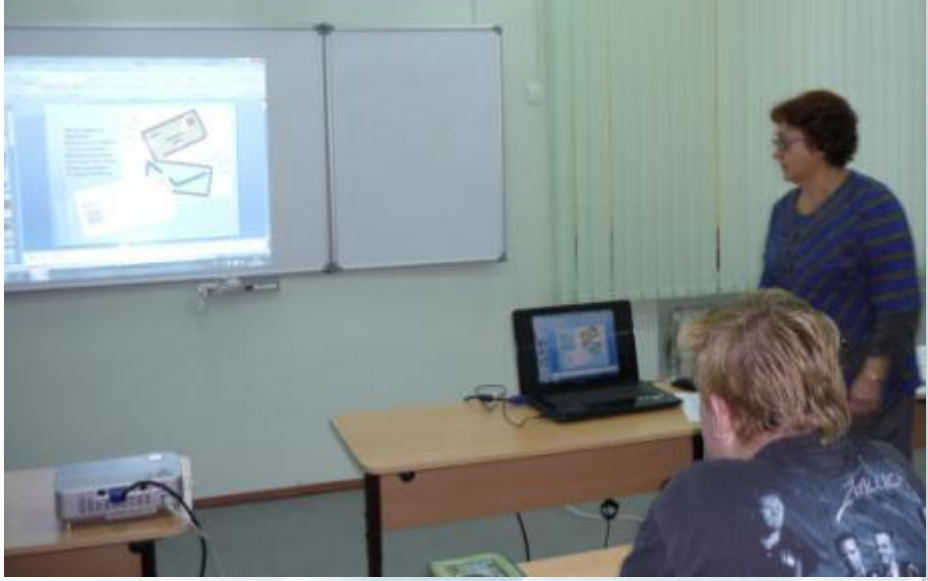

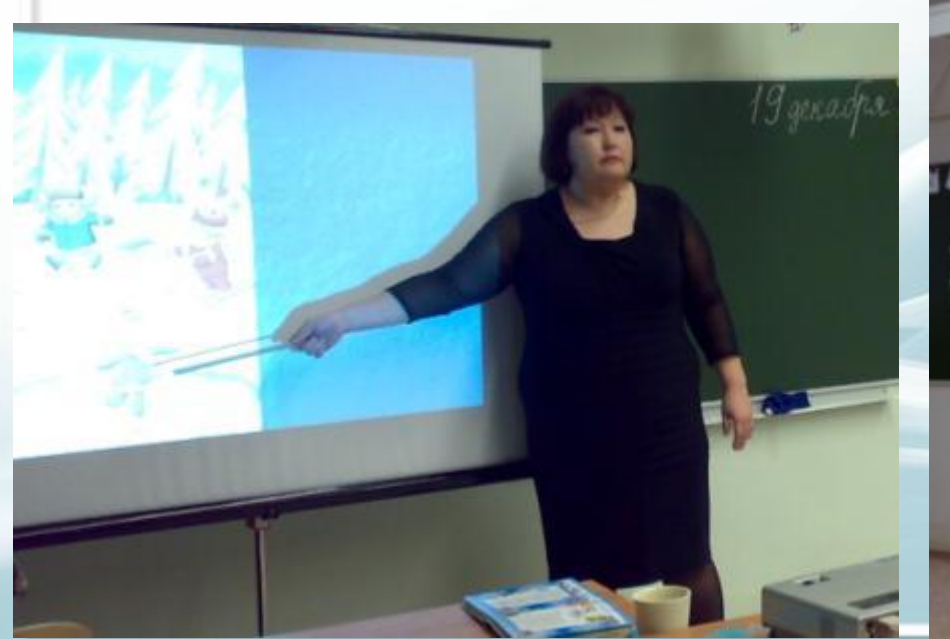

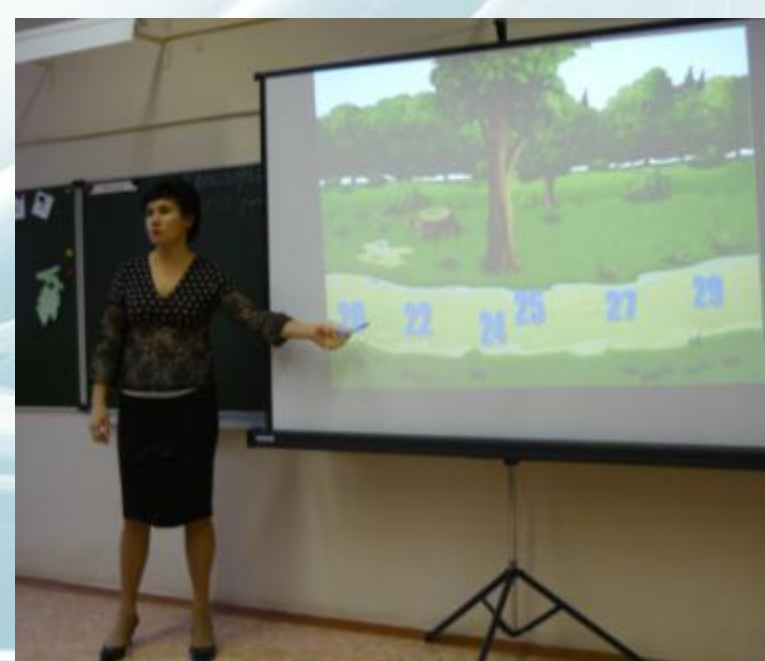

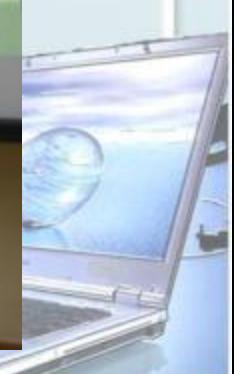

#### *Урок с компьютерной поддержкой возможен, когда*

- *• учащиеся одновременно работают с учителем, а на определенном этапе переходят к работе за компьютером;*
- *• учащиеся попеременно работают на компьютере по указаниям учителя*.

#### *Урок с компьютерной поддержкой*

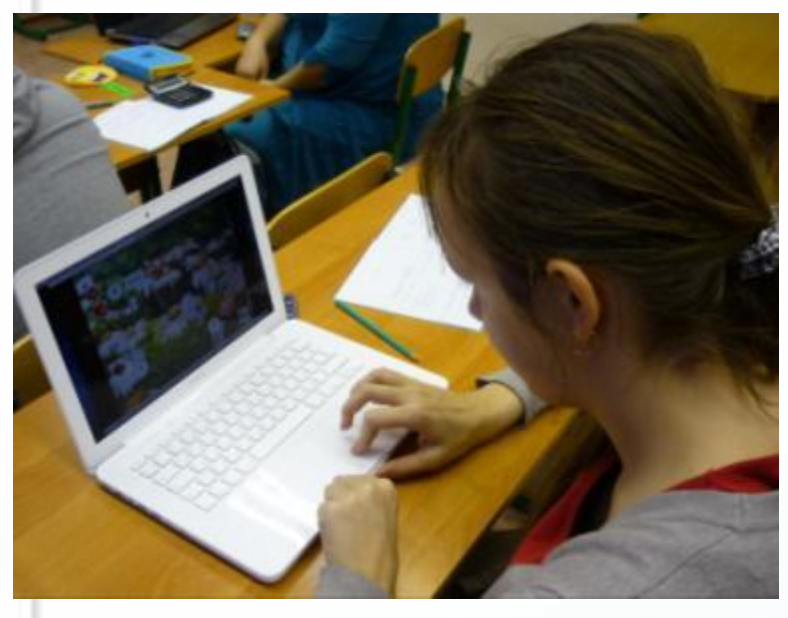

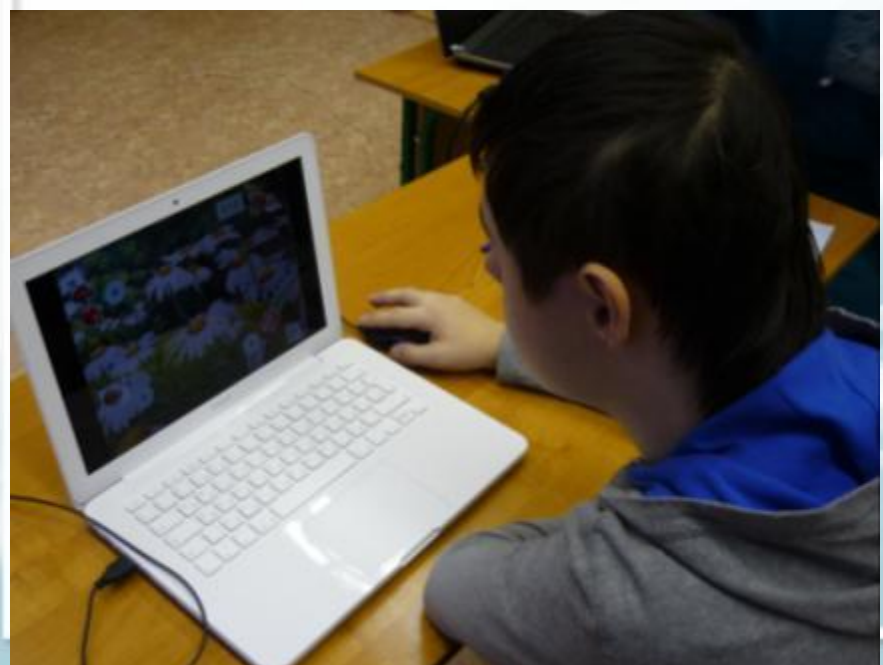

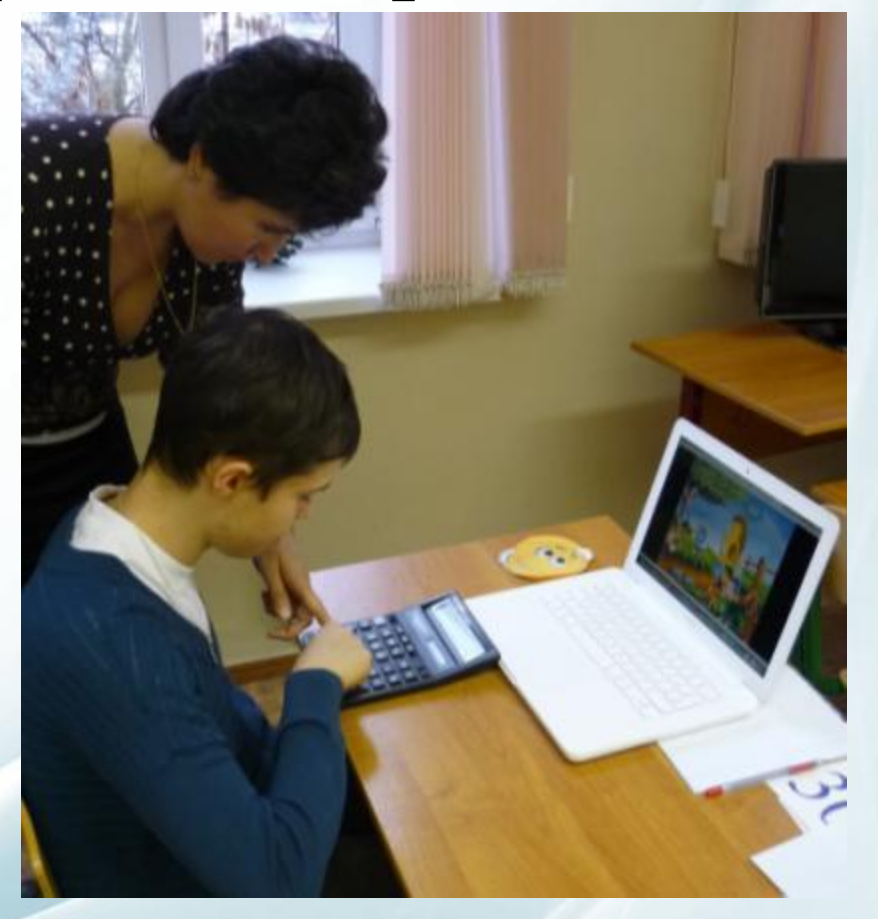

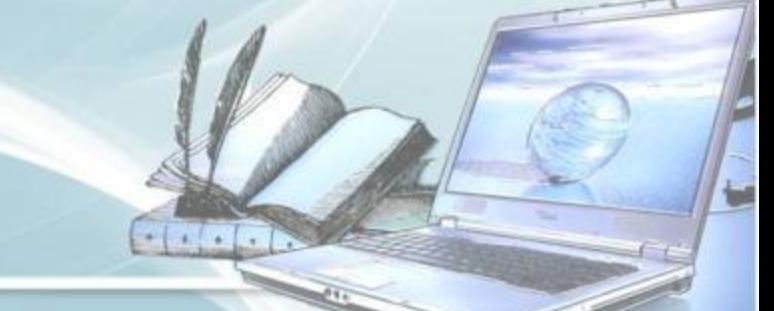

#### *Урок с компьютерной поддержкой*

 $-1$ 

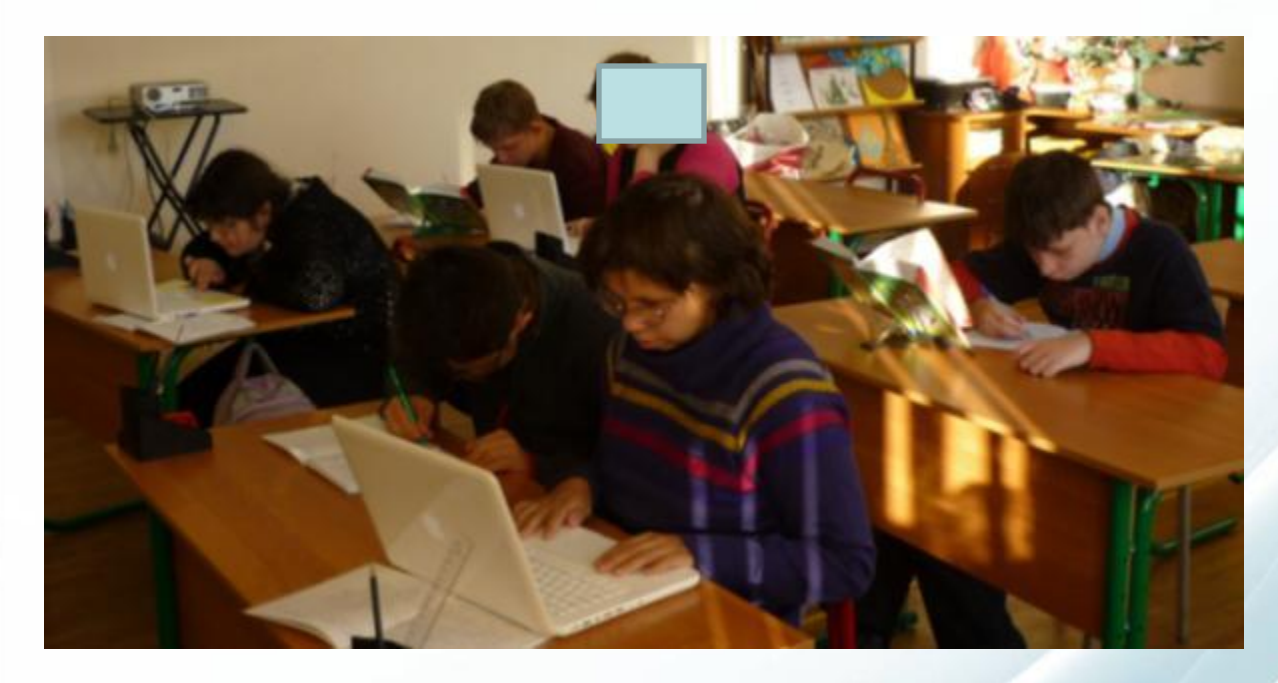

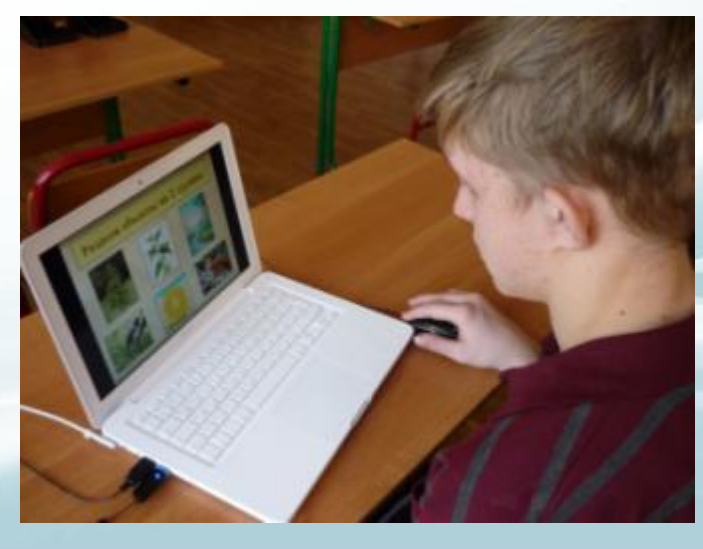

#### *Урок с компьютерной поддержкой*

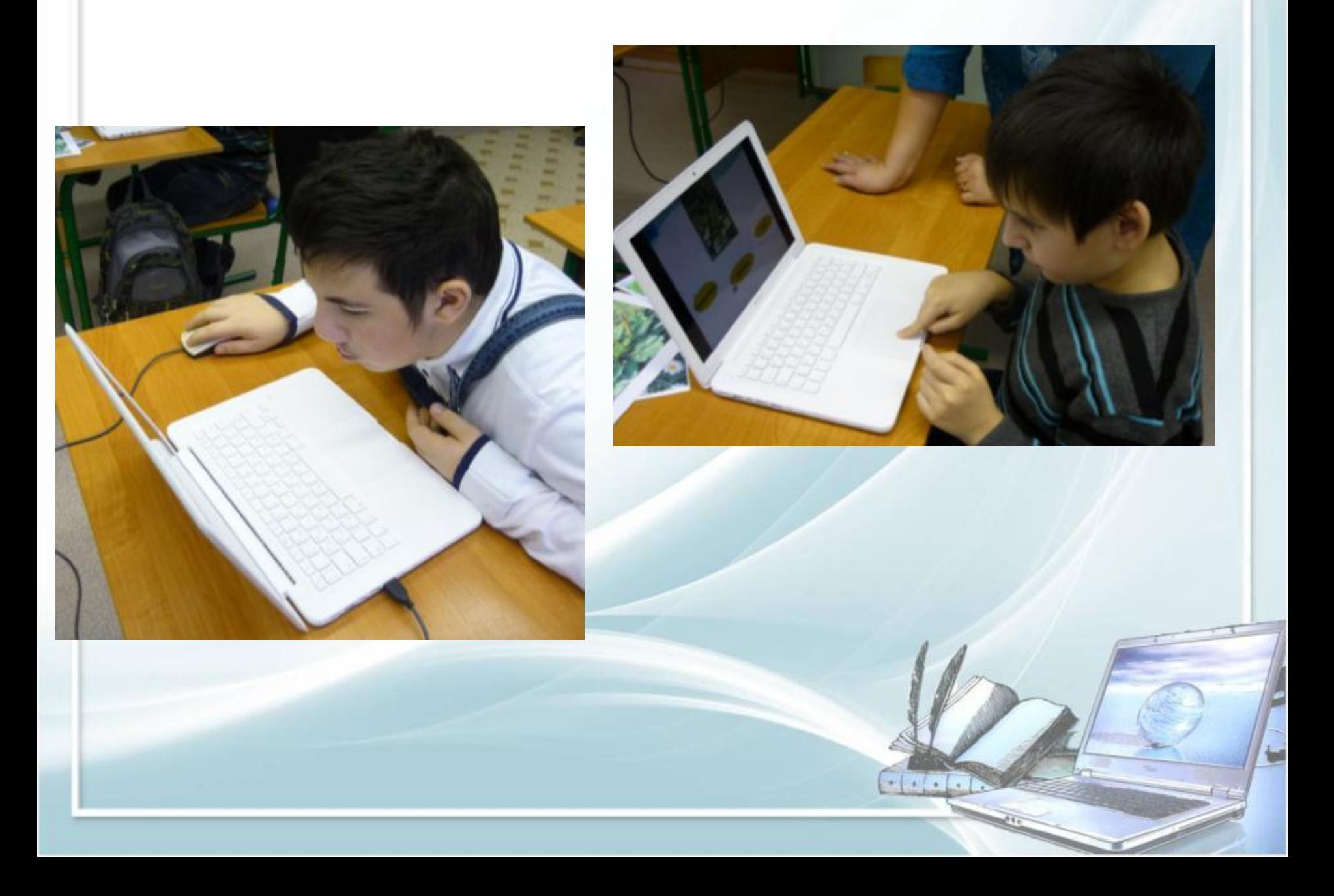

## *Обучающие компьютерные программы*

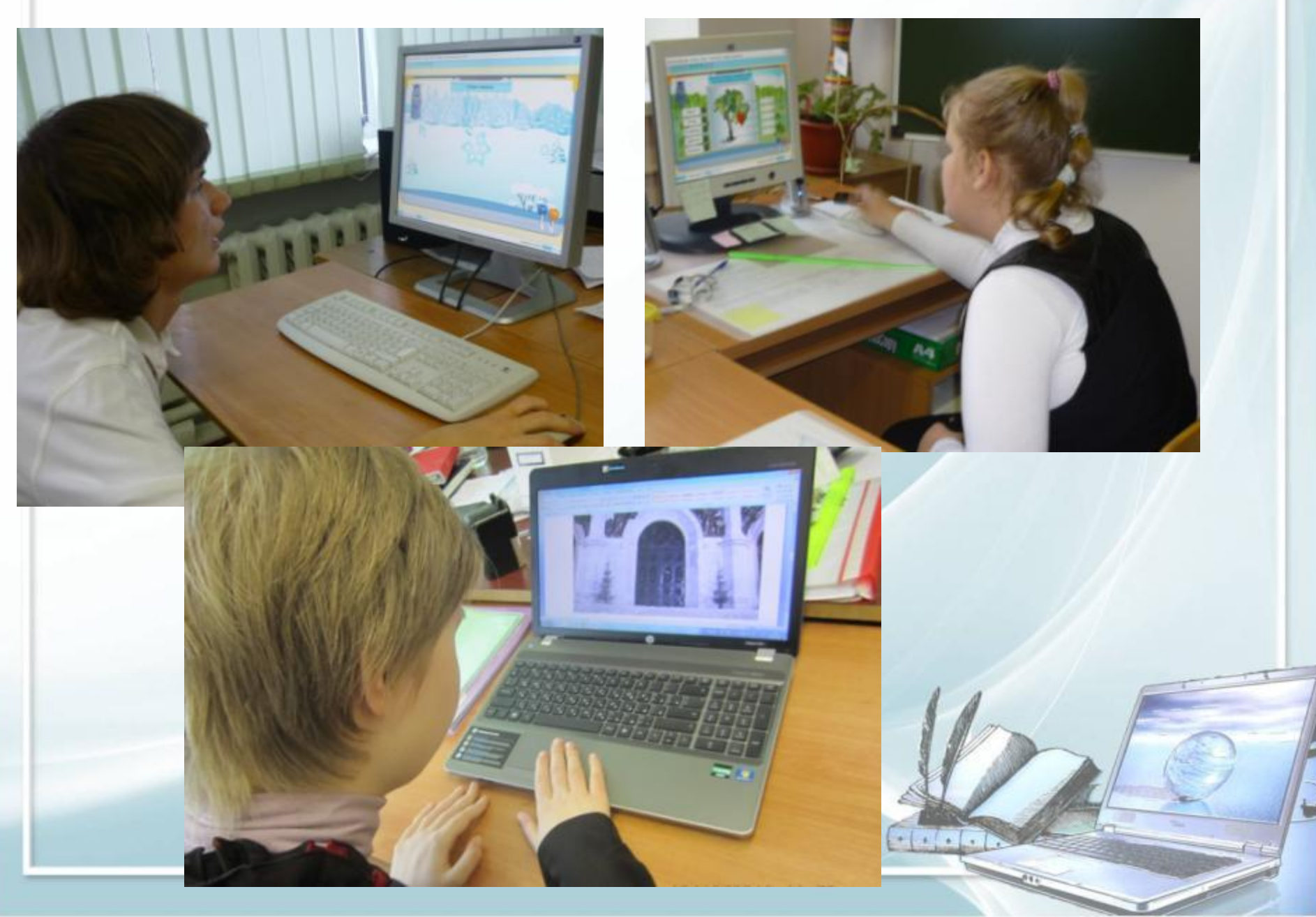

## *Обучающие компьютерные программы*

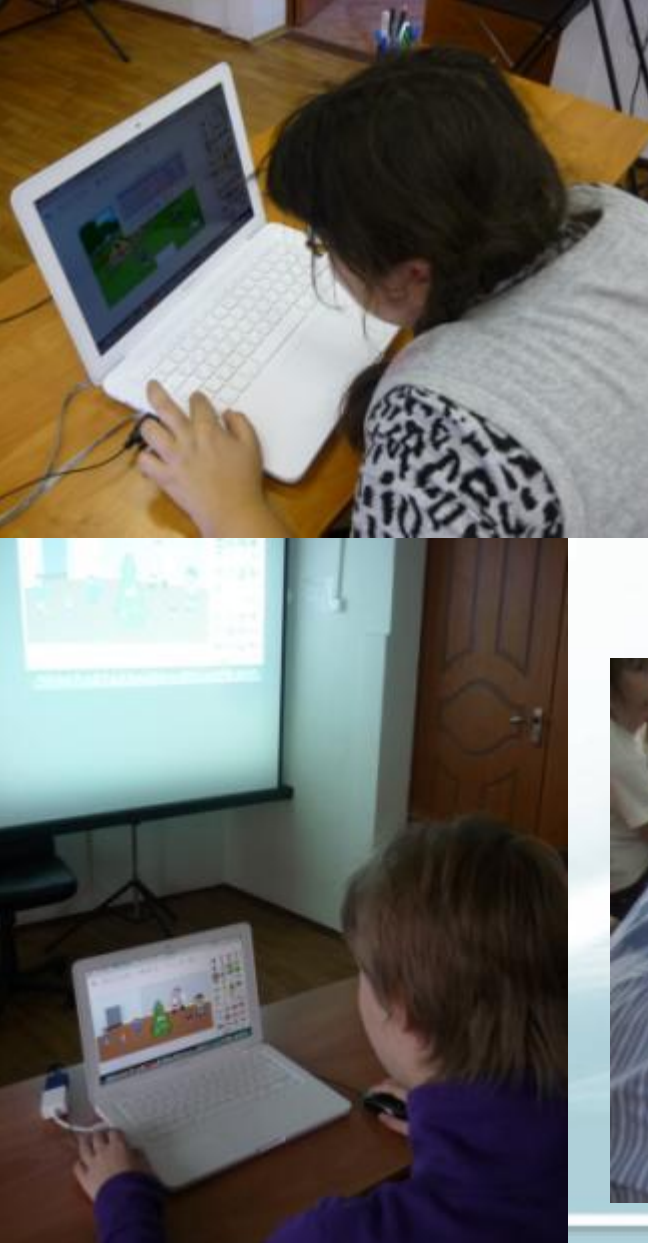

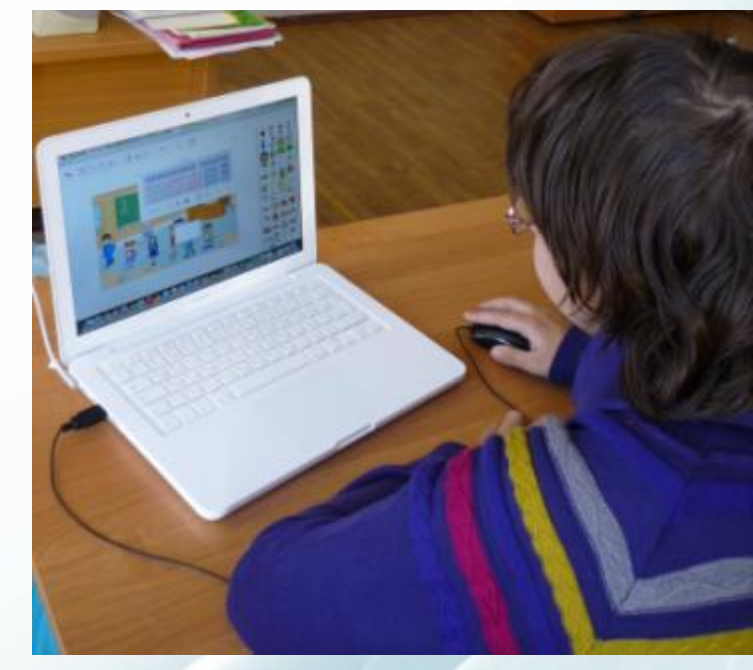

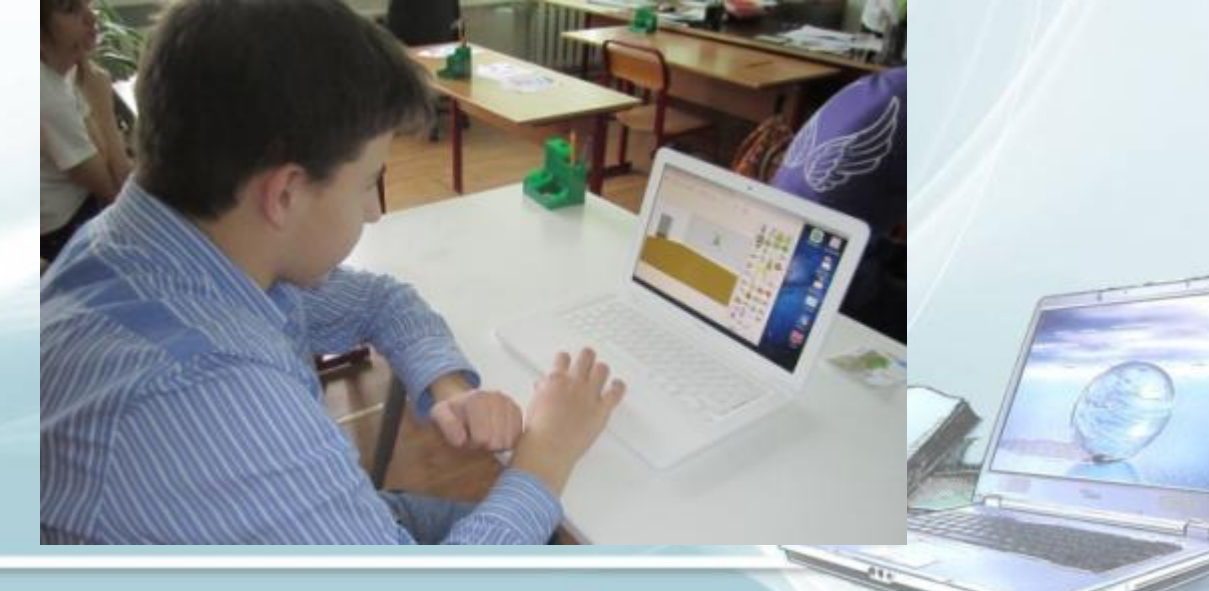

#### *Результативность деятельности:*

- *• положительная мотивация на уроках с применением компьютерных технологий, создание условий для получения учебной информации из различных источников;*
- *• обретение компьютерной грамотности и оптимальное использование информационных технологий в учебном процессе;*
- *• умение разрабатывать современные дидактические материалы и эффективное их использование в учебном процессе;*
- *• возможность организации промежуточного и итогового контроля знаний с помощью компьютерных программ;*
- *• повышение уровня использования наглядности на уроке,*
- *• повышение производительности урока.*